## **ESTADO DE SANTA CATARINA** CONCORRÊNCIA **FUNDO MUNICIPAL DE SAUDE DE CORONEL FREITAS** Nr. 1/2023 - CC 11.300.210/0001-11 CNPJ: Processo Administrativo: 4/2023 RUA MINAS GERAIS, 361 Processo de Licitação: 4/2023 89840-000 Coronel Freitas - SC  $C.E.P.$ Data do Processo: 15/02/2023

Folha 1/2

## <u>OBJETO DA LICITAÇÃO:</u>

CONTRATAÇÃO DE EMPRESA NO REGIME DE EMPREITADA GLOBAL PARA ADEQUAÇÃO DE EDIFICAÇÃO PÚBLICA PARA POSTO DE ATENDIMENTO DE SAÚDE - CENTRAL LIVRE DEMANDA. CONFORME ORÇAMENTO, PROJETO E MEMORIAL DESCRITIVO, **ANEXOS**  $AO$ EDITAL.

## ATA DE RECEBIMENTO E ABERTURA DE DOCUMENTAÇÃO Nr. 1/2023 (Sequência: 1)

Ao(s) 21 de Março de 2023, às 08:30 horas, na sede da(o) FUNDO MUNICIPAL DE SAUDE DE CORONEL FREITAS reuniram se os membros da Comissão de Licitação, designada pela(o) Portaria nº 8936, para a abertura dos envelopes de documentação ref. ao Processo Licitatório nº 4/2023, Licitação nº 1/2023 - CC, na modalidade de Concorrência p/ Obras e Serv. Engenharia.

Estiveram presentes no ato de abertura, os membros da comissão e representante(s) da(s) empresa(s) abaixo:

\* ZELAR CONSTRUTORA LTDA- SEM REPRESENTANTE \* NORZAN ENGENHARIA E CONSTRUÇÕES LTDA - SEM REPRESENTANTE \* NATIVA PROJETOS E CONSTRUÇÃO EIRELI- REPRESENTANTE PRESENTE \* GDK CONSTRUTORA LTDA- SEM REPRESENTANTE PRESENTE \* METALÚRGICA LMS LTDA- sem REPRESENTANTE PRESENTE \*THAYNA MANUELLY CASASOLA LTDA - representante presente \*INNOSUL ARQUITETURA E CONSTRUCÕES EIRELI - REPRES. PRESENTE \*WARR CONSTRUTORA LTDA ME- sem representante \* TRÊS COQUEIROS COMÉRCIO & SERVICOS LTDA presente representante

Inicialmente procedeu-se a leitura do teor das mesmas com os esclarecimentos e análise necessários, por ordem de entrada e, rubricadas toda documentacão atinente. tendo  $\Omega$ seguinte parecer dа comissão  $\overline{a}$ 

- Ata referente ao recebimento dos envelopes do Processo Licitatório 04/2023. Edital de CONCORRÊNCIA FMS 01/2023. cujo objeto é CONTRATAÇÃO DE EMPRESA NO REGIME DE EMPREITADA GLOBAL PARA ADEQUAÇÃO DE EDIFICAÇÃO PÚBLICA PARA POSTO DE ATENDIMENTO DE SAÚDE - CENTRAL LIVRE DEMANDA. CONFORME ORÇAMENTO, PROJETO E MEMORIAL DESCRITIVO, ANEXOS AO EDITAL. Conforme orçamento, projeto e memorial descritivo, anexos ao edital. Conforme projeto, memorial descritivo, cronograma físico e financeiro e orcamento quantitativo e financeiro em anexo a este edital. Aos vinte e um dias do mês de março de dois mil e vinte três às 08:30 horas, na sala de licitações da Prefeitura Municipal de Coronel Freitas, reuniu-se a comissão de licitações para o ato de recebimento dos envelopes e, abertura e julgamento das propostas e da documentação das empresas participantes do certame licitatório. Sessão pública gravada e transmitida ao vivo pela página da prefeitura do Facebook . Apresentaram tempestivamente os envelopes, proposta e documentação as seguintes empresas: \* ZELAR CONSTRUTORA LTDA- SEM REPRESENTANTE \* NORZAN ENGENHARIA E CONSTRUCÕES LTDA - SEM REPRESENTANTE \* NATIVA PROJETOS E CONSTRUÇÃO EIRELI- REPRESENTANTE PRESENTE \* GDK CONSTRUTORA LTDA- SEM REPRESENTANTE PRESENTE \* METALÚRGICA LMS LTDA- sem REPRESENTANTE PRESENTE \*THAYNA MANUELLY CASASOLA LTDA - representante presente \*INNOSUL ARQUITETURA E CONSTRUÇÕES EIRELI - REPRES. PRESENTE \*WARR CONSTRUTORA LTDA ME- sem representante \* TRÊS COQUEIROS COMÉRCIO & SERVIÇOS LTDA representante presente Todas as empresas foram consultadas no sistema CEIS E CNEP foi constatado sanção aplicada à empresa METALÚRGICA LMS LTDA pelo município de São Bernardino /SC cuja sanção é: LEI 8666 - ART. 88, II - ART. 88. AS SANÇÕES PREVISTAS NOS INCISOS III E IV DO ARTIGO ANTERIOR PODERÃO TAMBÉM SER APLICADAS ÀS EMPRESAS OU AOS PROFISSIONAIS QUE, EM RAZÃO DOS CONTRATOS REGIDOS POR ESTA LEI:II - TENHAM PRATICADO ATOS ILÍCITOS VISANDO A FRUSTRAR OS OBJETIVOS DA LICITAÇÃO. Após o recebimento os envelopes foram rubricados pela presidente da comissão e seus membros bem como, pelos licitantes presentes. A documentação foi conferida e rubricada. Analisada a documentação de todas a s empresa foi verificado que a empresa: METALÚRGICA LMS LTDA apresentou atestado de capacidade técnica registrado no CREA/SC, realizada diligência verificou-se que a empresa contratada está INAPTA na Receita Federal desde 22/11/ 2018, o atestado apresentado é de A comissão pugna para que o CREA/SC seja oficiado e que as providências cabíveis sejam a02 de agosto de 2022. tomadas visto que tal atestado foi acervado pelo órgão fiscalizador, sendo o CREA/SC. Há possíveis fraudes à licitação que serão apuradas, através de processo administrativo para responsabilização. Cumpre destacar que a comissão permanente de licitações é vigilante à luz dos princípios que regem a administração pública, situações que visem frustrar o processo licitatório, não passarão! Portanto a empresa METALÚRGICA LMS LTDA é declarada INABILITADA. Requerido aos licitante se há questionamentos pertinentes a fazer. Sem questionamentos. Fica aberto o prazo recursal na forma da lei.

## **ESTADO DE SANTA CATARINA** FUNDO MUNICIPAL DE SAUDE DE CORONEL FREITAS

11.300.210/0001-11 CNPJ: RUA MINAS GERAIS, 361 C.E.P.: 89840-000 - Coronel Freitas - SC Processo Administrativo: 4/2023 4/2023 Processo de Licitação: Data do Processo: 15/02/2023

Folha 2/2

Nada mais havendo a constar, lavrou-se o presente termo que será assinado pelos presentes.

Coronel Freitas, 21 de Março de 2023

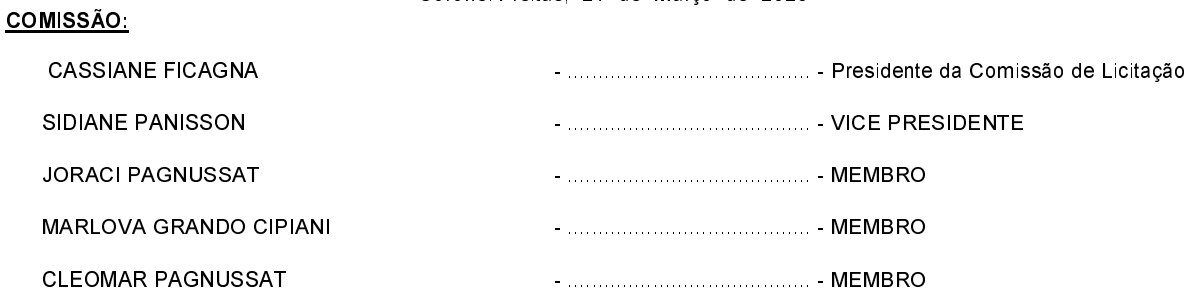